## **DAFTAR PUSTAKA**

\_\_\_\_\_\_\_\_\_\_. *Adakah sistem yang aman*[. http://romisatriawahono.net](http://romisatriawahono.net/)

Binanto, Iwan. Membangun Jaringan Komputer Praktis Sehari-hari. Yogyakarta, Graha Ilmu, 2007

\_\_\_\_\_\_\_\_\_\_. *Engineer Solusi Teknologi Informasi Telko*m. http://ristinet.com

\_\_\_\_\_\_\_\_\_. *Firewall*[. http://id.wikipedia.org](http://id.wikipedia.org.yogyakarta/)

Irawan, Budhi. *Jaringan Komputer*. Yogyakarta, Graha Ilmu, 2005

- Kurniawan, Yusuf. *Kriptografi Keamanan Internet dan Jaringan Komunikasi*, Bandung, Informatika, 2005.
- Rafiudin, Rahmat. *Menguasai Security Unix.* Jakarta, Elex Media Komputindo, 2007
- Simarmata, Janner. *Pengamanan Sistem Komputer*. Yogyakarta, Andi, 2006.
- Sopandi, Dede. *Instalasi dan Konfigurasi Jaringan Komputer.* Bandung, Informatika, 2006
- Sutedjo Dharma Oetomo, Budi. *Konsep dan Perancangan Jaringan Komputer*. Yogyakarta, Andi, 2003
- Syafrizal, Melwin. *Pengantar Jaringan Komputer*, Yogyakarta, Andi Offset, 2005
- Truelove , James. *LAN Writing An Illustrated Networking Cabling Guide*, McGraw-Hill, 2000
- Wijaya, Hendra. *Cisco Router*, Jakarta, Elex Media Komputindo, 2004
- W. Purbo, Onno. *Infrastruktur Wireless Internet Kecepatan 11-12 Mbps*, Yogyakarta, Andi, 2003
- Zaenal, Arifin. *Langkah Mudah Membangun Jaringan Komputer.*  Yogyakarta, Graha Ilmu, 2005

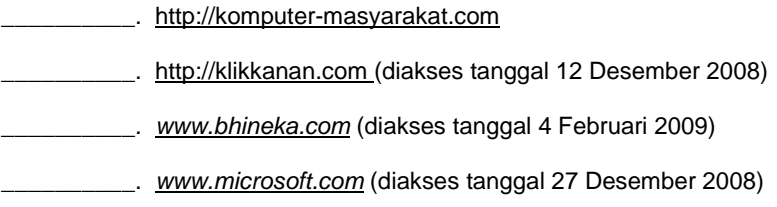

## **DAFTAR TABEL**

## Halaman

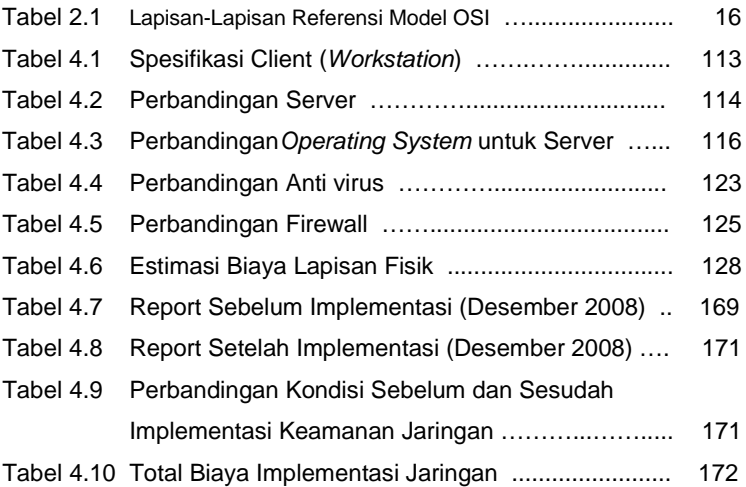